Anno scolastico **2022/2023** Classe **Quarta**

Indirizzo **Istituto Tecnico Economico – Articolazione SIA**

## **Disciplina: INFORMATICA**

Con riferimento alle linee guida degli Istituti Tecnici – Settore Economico – Indirizzo AFM – Articolazione Sistemi Informativi Aziendali, si indicano i risultati di apprendimento relativi al profilo educativo, culturale e professionale della disciplina: *utilizzare le reti e gli strumenti informatici nelle attività di studio, ricerca e approfondimento disciplinare; individuare ed utilizzare le moderne forme di comunicazione visiva e multimediale, anche con riferimento alle strategie espressive e agli strumenti tecnici della comunicazione in rete; padroneggiare l'uso di strumenti tecnologici con particolare attenzione alla sicurezza nei luoghi di vita e di lavoro, alla tutela della persona, dell'ambiente e del territorio; agire nel sistema informativo dell'azienda e contribuire sia alla sua innovazione sia al suo adeguamento organizzativo e tecnologico; elaborare, interpretare e rappresentare efficacemente dati aziendali con il ricorso a strumenti informatici e software gestionali; analizzare, con l'ausilio di strumenti matematici e informatici, i fenomeni economici e sociali.*

I moduli individuati per la classe sono i seguenti:

- 1. Organizzazione degli archivi e basi di dati
- 2. Modello concettuale dei dati
- 3. Modello relazionale
- 4. Access
- 5. Il linguaggio SQL
- 6. Dati in rete con pagine PHP

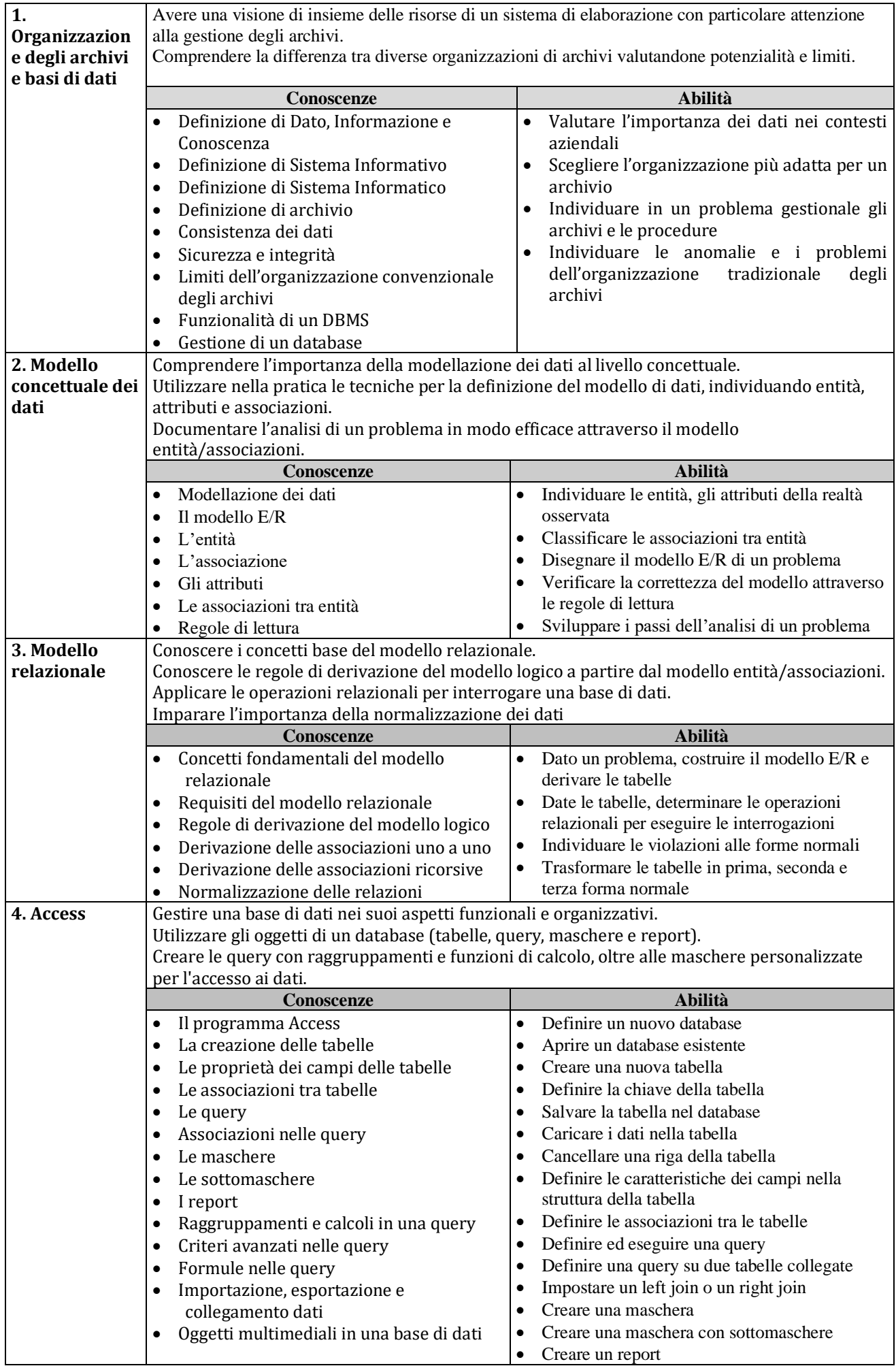

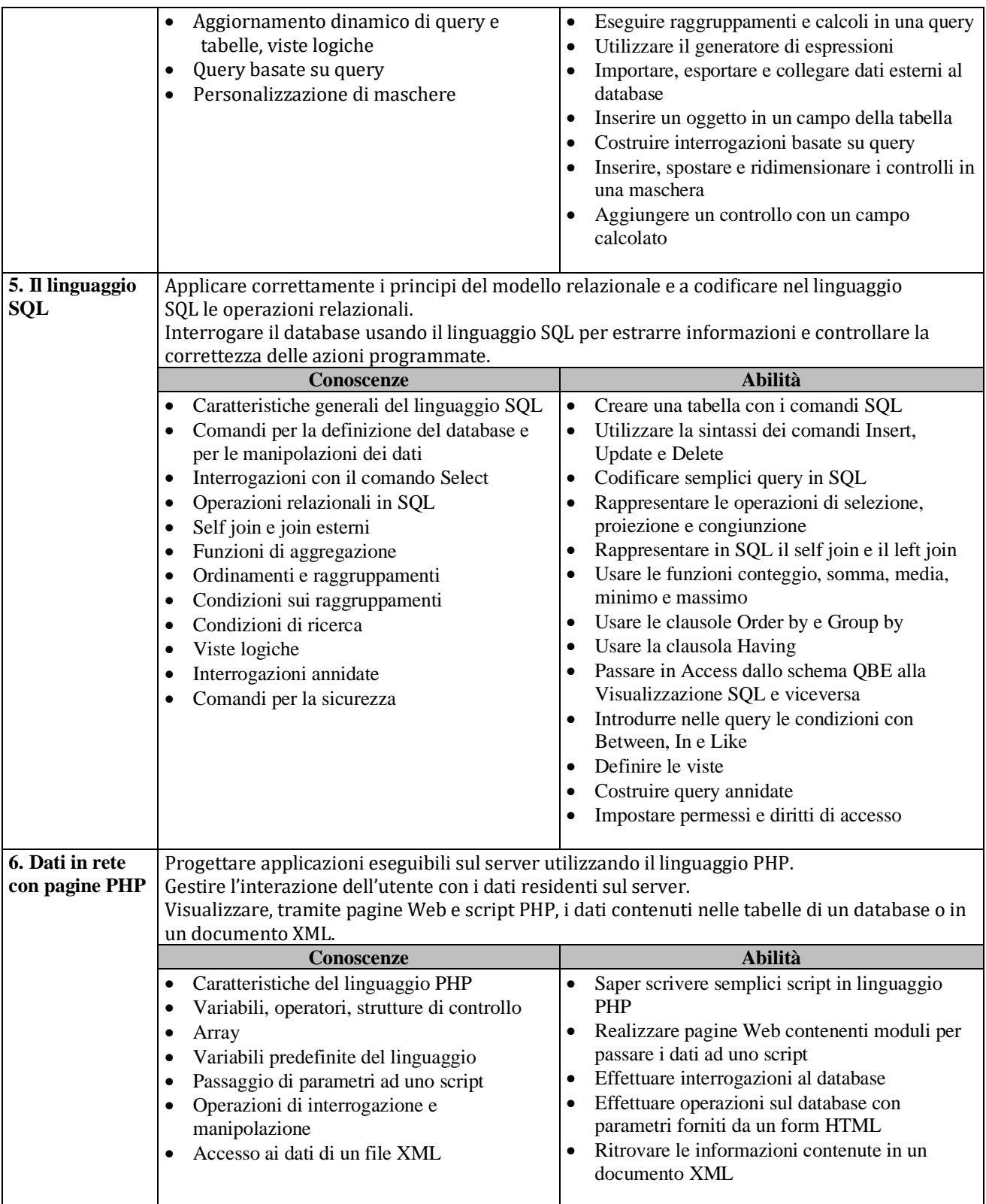

## **Strumenti e attrezzature didattiche**

libro di testo

*A. Lorenzi, E. Cavalli, PRO.SIA Informatica e processi aziendali - Classe 4, Pagine: 408 Prezzo: € 23,40* 

slides redatte dal docente

materiali tratti da Internet

laboratorio di Informatica

strumenti software:

- programma Access
- editor di pagine HTML, file CSS e documenti XML
- editor di script e ambiente di sviluppo per linguaggio PHP (Ambiente XAMPP)

## $\Box$  LIM

 $\hfill\Box$  <br> Tablet e dispositivi mobili